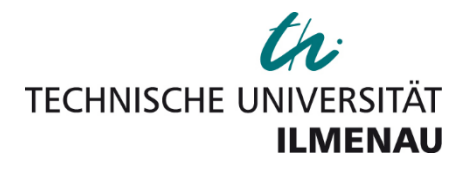

**Formale Vorgaben und Richtlinien für Seminar-, Bachelorund Masterarbeiten und andere wissenschaftliche Arbeiten für die Fachgebiete Marketing, Unternehmensführung/Organisation und Innovationsmanagement**

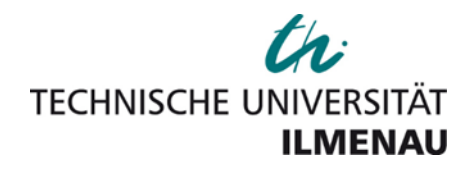

# **Titel der Arbeit**

vorgelegt von

Vorname Name Matrikelnummer

Zur Erlangung des Grades Bachelor/Master of Science/Arts an der Fakultät für Wirtschaftswissenschaften und Medien der Technischen Universität Ilmenau

Ilmenau, den 12.06.2023

Betreuer/in: (Titel. Name des Betreuers/der Betreuerin) Fachgebiet: (Unternehmensführung/Organisation, Marketing, Innovationsmanagement)

# **Inhaltsverzeichnis[1](#page-2-0)**

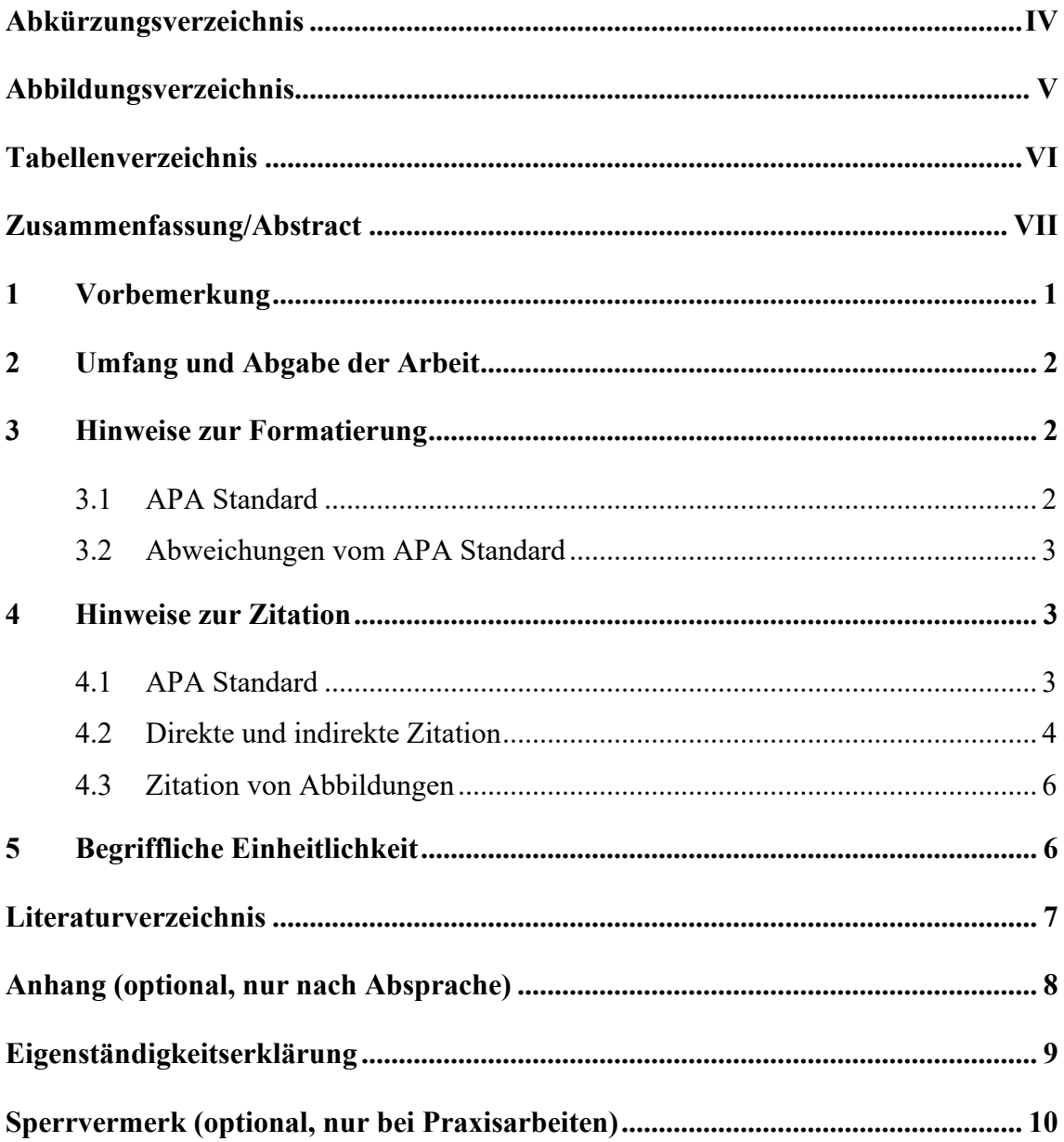

<span id="page-2-0"></span><sup>&</sup>lt;sup>1</sup> Wissenschaftliche Arbeiten sollten hinsichtlich Reihenfolge der Gliederung, Seitenzahlnummerierung (römisch für Verzeichnisse, sonst arabisch) und Formatierung den Empfehlungen in diesem Dokument folgen. Das Deckblatt ist entsprechend diesem Dokument zu übernehmen.

## <span id="page-3-0"></span>**Abkürzungsverzeichnis**

Beispiel:

FG Fachgebiet

# **Anmerkungen**

Es sollten nur geläufige Abkürzungen, im Fachgebiet gebräuchliche Abkürzungen und Abkürzungen für Fachzeitschriften verwendet werden. Alle in der Arbeit vorkommenden Abkürzungen sind in das Abkürzungsverzeichnis aufzunehmen, außer Abkürzungen, welche als allgemeingültig anzusehen sind ("im Duden stehen"). Diese müssen nicht im Abkürzungsverzeichnis aufgeführt werden. Eine Anleitung zum Erstellen eines Abkürzungsverzeichnisses in Word finden Sie im Anhang.

# <span id="page-4-0"></span>**Abbildungsverzeichnis**

Beispiel:

Abbildung 1: [Einzelveranstaltungen im FG Unternehmensführung/Organisation ... V](#page-4-1)

# **Anmerkungen**

Abbildungen und Tabellen sind in den Text zu integrieren. Sie sind mit einer möglichst aussagefähigen Beschriftung zu versehen und fortlaufend zu nummerieren. Bei übernommenen Abbildungen ist eine Quellenangabe unerlässlich. Abbildungen und Tabellen sind kein Selbstzweck, sondern eine sinnvolle Ergänzung des Textes. Es sollten nur solche Abbildungen und Tabellen in die Arbeit aufgenommen werden, welche die im Text erläuterten Zusammenhänge verdeutlichen und so zu einer größeren Verständlichkeit der Arbeit beitragen. Dabei ist insbesondere auf die inhaltliche Einbettung der Abbildungen und Tabellen in den Text zu achten. Entsprechende Verzeichnisse müssen bereits ab Nutzung einer Abbildung oder Tabelle erstellt werden. Anleitung zum Erstellen eines Abbildungsverzeichnisses in Word finden Sie im Anhang.

# **Beispielabbildung[2](#page-4-2)**

# <span id="page-4-1"></span>**Abbildung 1**

*Einzelveranstaltungen im FG Unternehmensführung/Organisation* 

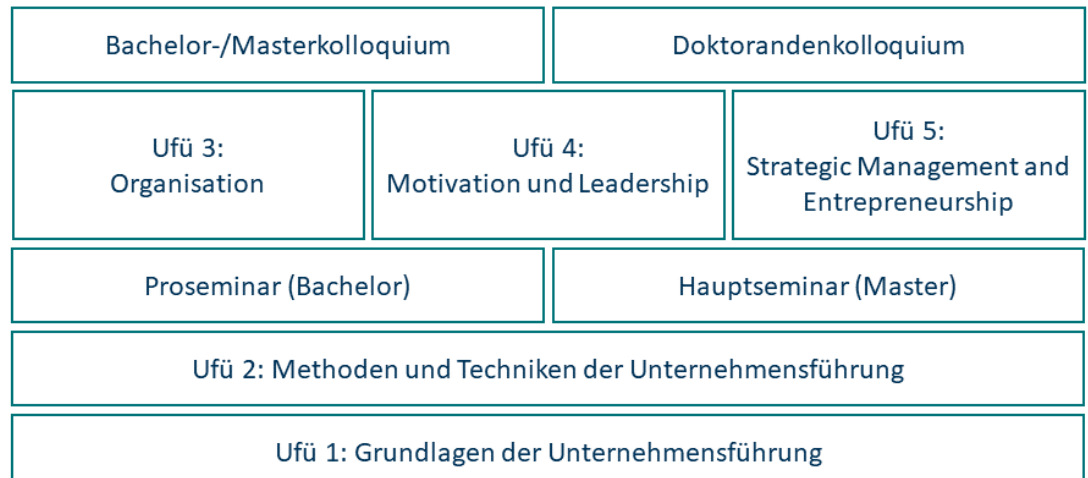

*Anmerkungen*. Hier bitte Anmerkungen und Quellenverweis einfügen. Informationen über das Zitieren von Abbildungen finden Sie in Abschnitt 4.3.

<span id="page-4-2"></span><sup>&</sup>lt;sup>2</sup> Siehe auch [https://apastyle.apa.org/style-grammar-guidelines/tables-figures/sample-figures.](https://apastyle.apa.org/style-grammar-guidelines/tables-figures/sample-figures)

# <span id="page-5-0"></span>**Tabellenverzeichnis**

Beispiel:

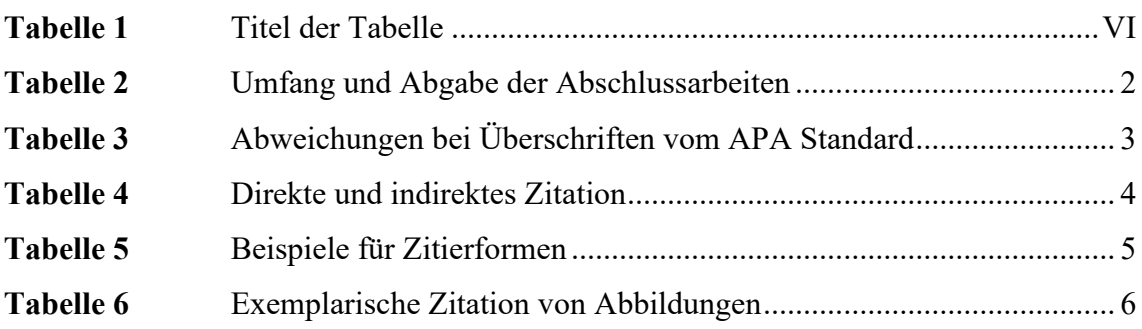

# **Beispiel für eine Tabelle[3](#page-5-2)**

# <span id="page-5-1"></span>**Tabelle 1**

*Titel der Tabelle*

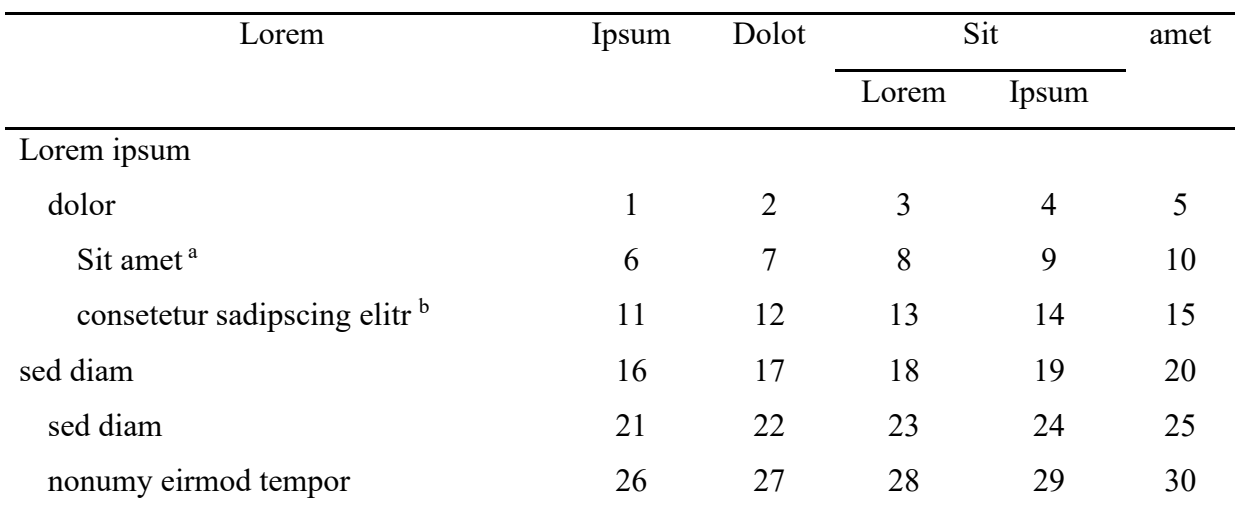

*Anmerkungen.* Lorem ipsum dolor sit amet, consetetur sadipscing elitr, sed diam nonumy eirmod tempor invidunt ut labore et dolore magna aliquyam erat, sed diam voluptua. <sup>a</sup> Lorem ipsum dolor sit amet. <sup>b</sup> At vero eos et accusam et justo duo dolores et ea rebum.

<span id="page-5-2"></span><sup>&</sup>lt;sup>3</sup> Siehe auch [https://apastyle.apa.org/style-grammar-guidelines/tables-figures/sample-tables.](https://apastyle.apa.org/style-grammar-guidelines/tables-figures/sample-tables)

#### <span id="page-6-0"></span>**Zusammenfassung/Abstract**

Bei Abschlussarbeiten (nicht Proseminar oder Hauptseminar) ist entsprechend der allgemeinen Bestimmungen der Bachelor- bzw. Masterprüfungsordnung der TU Ilmenau eine kurze Zusammenfassung in deutscher und englischer Sprache mit jeweils max. 2.400 Zeichen anzufertigen. Die Zusammenfassung ist für die Registrierung einer bewerteten Arbeit bei der Hochschulbibliothek erforderlich. Die Registrierung erfolgt durch den Autor/der Autorin unter [http://www.tu-ilmenau.de/ilmedia/formulare/.](http://www.tu-ilmenau.de/ilmedia/formulare/)

*Schlagwörter: Unternehmensführung/Organisation, Marketing, Innovationsmanagement.*

For final theses, a short summary in German and English with a maximum of 2.400 characters each is to be prepared in accordance with the general provisions of the bachelor's and master's examination regulations of the TU Ilmenau. The abstract is required for the registration of an evaluated thesis with the university library. The registration is done by the author using the following link [http://www.tu](http://www.tu-ilmenau.de/ilmedia/formulare/)[ilmenau.de/ilmedia/formulare/.](http://www.tu-ilmenau.de/ilmedia/formulare/)

*Keywords: Management/Organization, Marketing, Innovation Management* 

#### <span id="page-7-0"></span>**1 Vorbemerkung**

Eine Abschlussarbeit ist laut Prüfungsordnung definiert als eine eigenständige wissenschaftliche Leistung. Wir erwarten daher von Ihnen, dass Ihre Arbeit einem wissenschaftlichen Anspruch gerecht wird – d. h. Wissen schafft, die über den Einzelfall hinausgeht. Dies gelingt Ihnen insbesondere dann, wenn Sie eine Fragestellung theoriebasiert und unter Einbezug bisheriger Forschung zu dem Themenkomplex mit wissenschaftlich anerkannten Methoden untersuchen. Davon zu unterscheiden sind journalistische Texte, die primär die Ziele Information und Unterhaltung verfolgen. Wissenschaftliche Arbeiten an unseren Fachgebieten sollen explizit nicht unterhalten und nur in begrenztem wissenschaftlichem Umfang informieren.

Dieses Grundverständnis wissenschaftlicher Arbeiten und damit verbunden die Zielsetzung und das Anspruchsniveau liegt an unseren Fachgebieten grundsätzlich auch Pro- und Hauptseminararbeiten zu Grunde, jedoch mit geringerem Anspruchsniveau insbesondere hinsichtlich der eingesetzten Methode und der Eigenständigkeit.

Wir bereiten Sie auf die Erstellung der Abschlussarbeit in unseren Pro- und Hauptseminaren vor. Wer sich Schritt für Schritt über Proseminar, Bachelorarbeit und Hauptseminar die wissenschaftliche Arbeitsweise angeeignet hat, ist bestens gerüstet für die Abschlussarbeit. Im Umkehrschluss gilt, dass der- oder diejenige, die die ersten Lernschritte noch vor sich hat, mit einem Nachteil in die Abschlussarbeit geht.

Um Ihnen vorab einen Eindruck zu vermitteln, wie Ergebnisse wissenschaftlichen Arbeitens auf höchstem Anspruchsniveau aussehen, orientieren Sie sich bitte an Aufsätzen in renommierten internationalen Zeitschriften, wie z. B. Academy of Management Journal, Academy of Management Review, Administrative Science Quarterly, American Journal of Sociology, American Sociological Review, Entrepreneurship Theory and Practice, Journal of Business Venturing, Journal of Management, Journal of Management Studies, Organization Science, Organization Studies oder Strategic Management Journal. Im Umkehrschluss sollten Sie sich explizit nicht an Artikeln in praxisorientierten Zeitschriften wie z. B. dem Harvard Business Manager, der California Management Review oder dem Manager Magazin orientieren. Diese Zeitschriften dienen einem anderen Zweck und lassen häufig wissenschaftliche Maßstäbe außer Acht.

Die nachfolgenden Ausführungen dienen als Orientierungshilfe bei der Erstellung von wissenschaftlichen Arbeiten am Fachgebebiet Unternehmensführung/Organisation, Marketing und Innovationsmanagement der Technischen Universität Ilmenau. In Zweifelsfällen über die formalen Vorgaben ist die einschlägige Literatur heranzuziehen.

#### <span id="page-8-0"></span>**2 Umfang und Abgabe der Arbeit**

Die Abgabe von Pro- und Hauptseminararbeiten erfolgt nach Absprache mit den betreuenden Personen (per Upload im Moodlekurs, per E-Mail oder über das Sekretariat). Bachelor- und Masterarbeiten müssen dreifach im Prüfungsamt der Fakultät WM abgegeben werden. Zusätzlich ist am Abgabetag eine digitale Version (sowohl .doc oder .docx als auch .pdf) beim Fachgebiet per Datenträger oder E-Mail einzureichen.

Der Umfang von Abschlussarbeiten ist abhängig vom Typ der Arbeit (konzeptionell-sachlogische Arbeit, empirische Arbeit, formalanalytische Arbeit etc.), siehe Tabelle 2. In begründeten Ausnahmenfällen kann (in Absprache mit dem Betreuer!) der Umfang auch von dieser Regel abweichen.

Das Deckblatt, das Titelblatt, das Inhaltsverzeichnis, evtl. Verzeichnisse, die Zusammenfassung/Abstract, die Erklärungen und Vermerke sowie das Literaturverzeichnis und ein eventueller Anhang zählen nicht zum Umfang der Arbeit.

## <span id="page-8-3"></span>**Tabelle 2**

| Art der Arbeit | Wortanzahl        | Anzahl der Exemplare |
|----------------|-------------------|----------------------|
| Proseminar     | $3.000 - 5.000$   |                      |
| Hauptseminar   | $5.000 - 7.000$   |                      |
| Bachelorarbeit | $8.000 - 10.000$  |                      |
| Masterarbeit   | $12.000 - 17.000$ |                      |

*Umfang und Abgabe der Abschlussarbeiten*

#### <span id="page-8-1"></span>**3 Hinweise zur Formatierung**

#### <span id="page-8-2"></span>**3.1 APA Standard**

Die Gestaltung wissenschaftlicher Arbeiten orientiert sich am APA Standard. Hierbei gelten die Vorgaben in American Psychological Association (2020). Nachvollziehbar aufbereitet sind die Informationen auch online unter [https://apastyle.apa.org/style-grammar-guidelines/paper-format.](https://apastyle.apa.org/style-grammar-guidelines/paper-format)

#### <span id="page-9-0"></span>**3.2 Abweichungen vom APA Standard**

Da der APA Standard für Manuskriptfassungen und nicht für die endgültige Formatierung von Arbeiten konzipiert wurde, gelten folgende fachgebietsspezifischen Vorgaben zur Formatierung und Gestaltung:

Sowohl im Fließtext als auch im Rest der Arbeit soll einheitlich die Schriftart Times New Roman im Blocksatz verwendet werden. Schlüsselwörter können entweder *kursiv* oder **fett** hervorgehoben werden. Benutzen Sie die automatische Silbentrennung und beachten Sie (a) einen linken Seitenrand von 3,5 cm und (b) sonst einen Abstand von 2,5 cm zum Seitenrand.

In Bezug auf Überschriften wird vom APA-Standard abgewichen. Maximal darf eine Untergliederung bis Ebene 4 erfolgen. Es sollten jedoch generell nur weitere Überschriften sowie Untergliederungen hinzugefügt werden, wenn diese für eine Differenzierung nötig sind. Überschriften werden auch – anders als im APA Standard – nummeriert. Eine Formatübersicht ist in der folgenden Tabelle 3 zusammengestellt.

#### <span id="page-9-3"></span>**Tabelle 3**

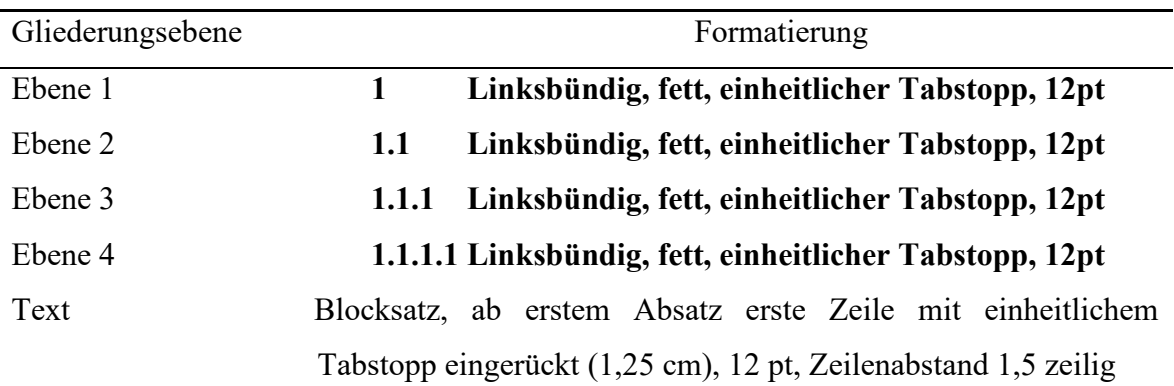

*Abweichungen bei Überschriften vom APA Standard*

Anmerkungen. Überschriften der Ebene 1 können, müssen aber nicht auf einer neuen Seite beginnen.

#### <span id="page-9-1"></span>**4 Hinweise zur Zitation**

### <span id="page-9-2"></span>**4.1 APA Standard**

Die Zitation erfolgt nach dem APA-Standard (7. Auflage). Das dazugehörige Buch *Publication manual of the American Psychological Association (7. Aufl.) (*American Psychological Association, *2020)* ist in der Bibliothek der TU Ilmenau unter der Signatur GWN CN 2500 P976(7) erhältlich.

Allgemeine Informationen sind zudem über die Website der American Psychological Association auf Englisch einsehbar: [https://apastyle.apa.org/.](https://apastyle.apa.org/) Zu empfehlen sind dabei vor allem (a) die *Style Guidelines by Topic* für einen ganzheitlichen Überblick der zu beachtenden Themen und (b) die *Quick Guides,* insbesondere in Bezug auf die Zitation: [https://apastyle.apa.org/instructional-aids/reference-guide.pdf.](https://apastyle.apa.org/instructional-aids/reference-guide.pdf)

Spezifische Hinweise und Beispiele für studentische Arbeiten sind in folgendem Dokument zusammengetragen, wobei vor allem die verschiedenen Zitationsformen sowie das Literaturverzeichnis relevant sind: [https://apastyle.apa.org/style-grammar](https://apastyle.apa.org/style-grammar-guidelines/paper-format/student-annotated.pdf)[guidelines/paper-format/student-annotated.pdf.](https://apastyle.apa.org/style-grammar-guidelines/paper-format/student-annotated.pdf)

## <span id="page-10-0"></span>**4.2 Direkte und indirekte Zitation**

Jede Übernahme eines Gedankens oder einer Idee aus externen Quellen muss gekennzeichnet werden. Dies wird durch einen kurzen Verweis im geschriebenen Text angegeben, der auf die vollständige Quelle im Inhaltsverzeichnis verweist.

Achten Sie auf die korrekte Unterscheidung zwischen direkten und indirekten Zitaten. **Ein direktes Zitat** liegt vor, wenn Sie einen den Ausdruck eines anderen wortwörtlich übernehmen. Es wird durch Anführungszeichen gekennzeichnet, gefolgt von der Kurzreferenz. **Ein indirektes Zitat** liegt vor, wenn Sie die Gedanken und Ideen eines anderen mit Ihren eigenen Worten<sup>4</sup> übernehmen.

Abweichend vom APA-Stil müssen indirekte Zitate mit der Abkürzung "vgl." (vergleiche) in den Kurzreferenzen gekennzeichnet werden. Außerdem müssen die Kurzreferenzen die Seitenzahl enthalten. Wir benötigen die Seitenzahl für die Überprüfung Ihrer Arbeit und um die Originalität zu beurteilen. Zur Veranschaulichung siehe Tabelle 4.

#### <span id="page-10-1"></span>**Tabelle 4**

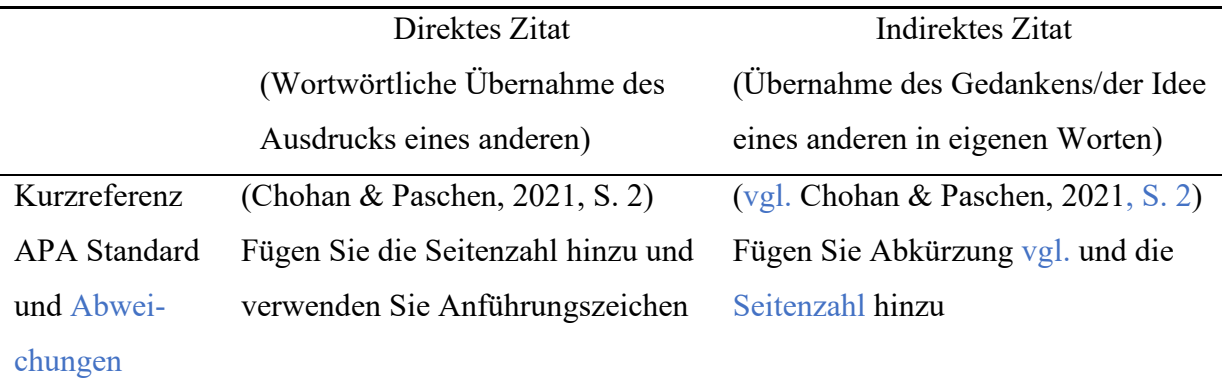

*Direkte und indirekte Zitation* 

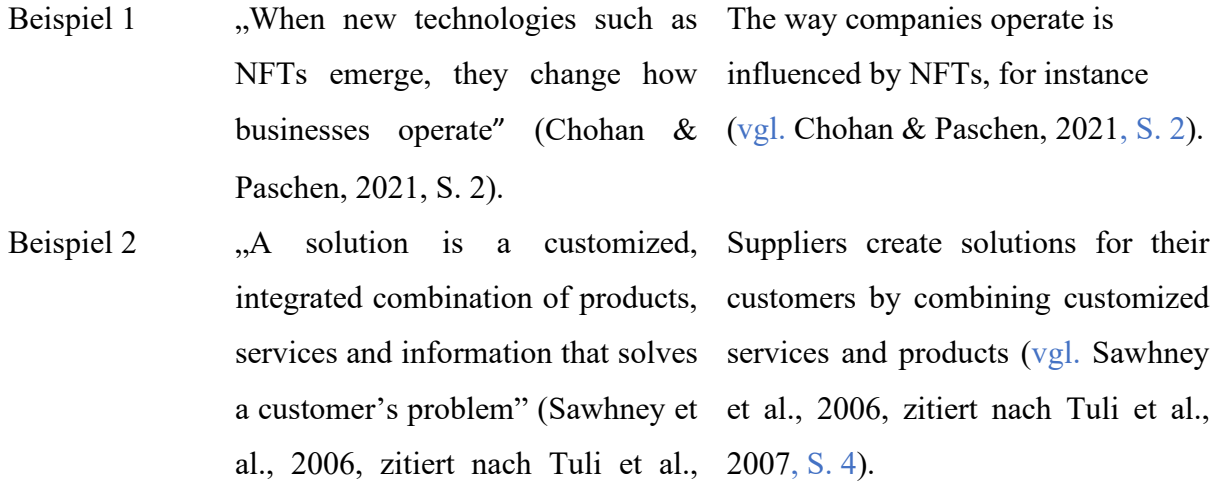

 $2007, S. 4)^4$  $2007, S. 4)^4$  $2007, S. 4)^4$ .

#### **Anmerkungen**

Nehmen Sie die Zitierweise sehr ernst! Wenn Sie die Gedanken und Ideen anderer übernehmen, ohne die richtigen Referenzen anzugeben, oder die Argumentation einschließlich der Zitate von anderen Autoren kopieren, werden Sie durchfallen!

Sie müssen **Ihre eigene Argumentation auf der Grundlage der wissenschaftlichen Literatur entwickeln**. Wenn Sie einen Satz wortwörtlich kopieren und die Formulierungen nur minimal ändern, handelt es sich trotzdem nicht um ein indirektes Zitat, wie Sie in Tabelle 5 sehen können.

# <span id="page-11-0"></span>**Tabelle 5**

# *Beispiele für Zitierformen*

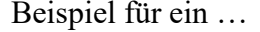

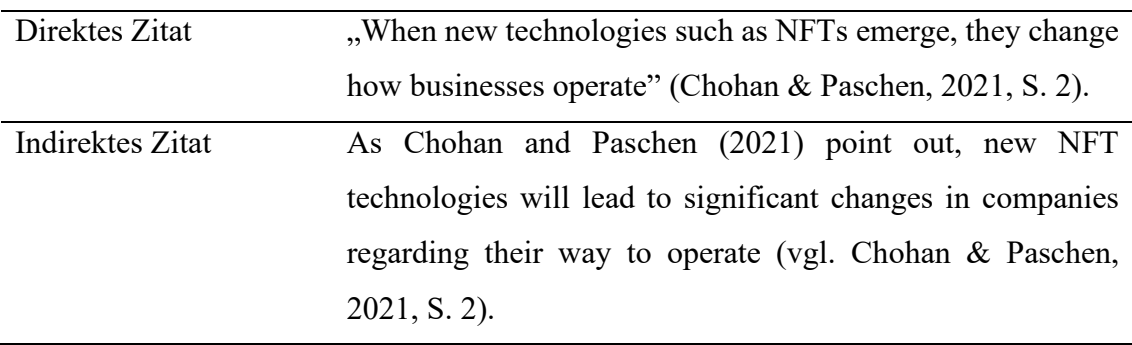

<span id="page-11-1"></span><sup>4</sup> Zitate aus Sekundärquellen siehe [https://apastyle.apa.org/style-grammar-guidelines/citations/secondary](https://apastyle.apa.org/style-grammar-guidelines/citations/secondary-sources)[sources.](https://apastyle.apa.org/style-grammar-guidelines/citations/secondary-sources)

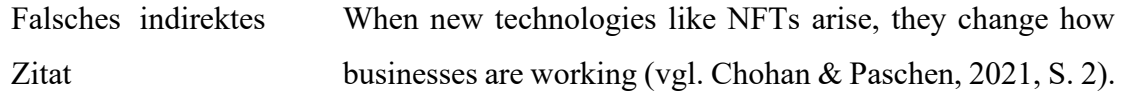

# <span id="page-12-0"></span>**4.3 Zitation von Abbildungen**

Abbildungen können für das Verständnis des Lesers sehr hilfreich sein. Daher müssen sie an relevanten Stellen in den Text eingefügt werden. Abbildungen sind alle Arten von Diagrammen, Grafiken, Bildern, Screenshots oder anderen Illustrationen (außer Tabellen). Ähnlich wie bei Quellen in schriftlichen Texten müssen auch Abbildungen eine Quellenangabe haben. Die Quelle wird unter der Abbildung in den Anmerkungen angegeben. Die korrekte Quellenangabe hängt davon ab, wie stark eine Originalabbildung verändert wurde. Die Möglichkeiten sind in Tabelle 6 dargestellt.

## <span id="page-12-2"></span>**Tabelle 6**

#### *Exemplarische Zitation von Abbildungen*

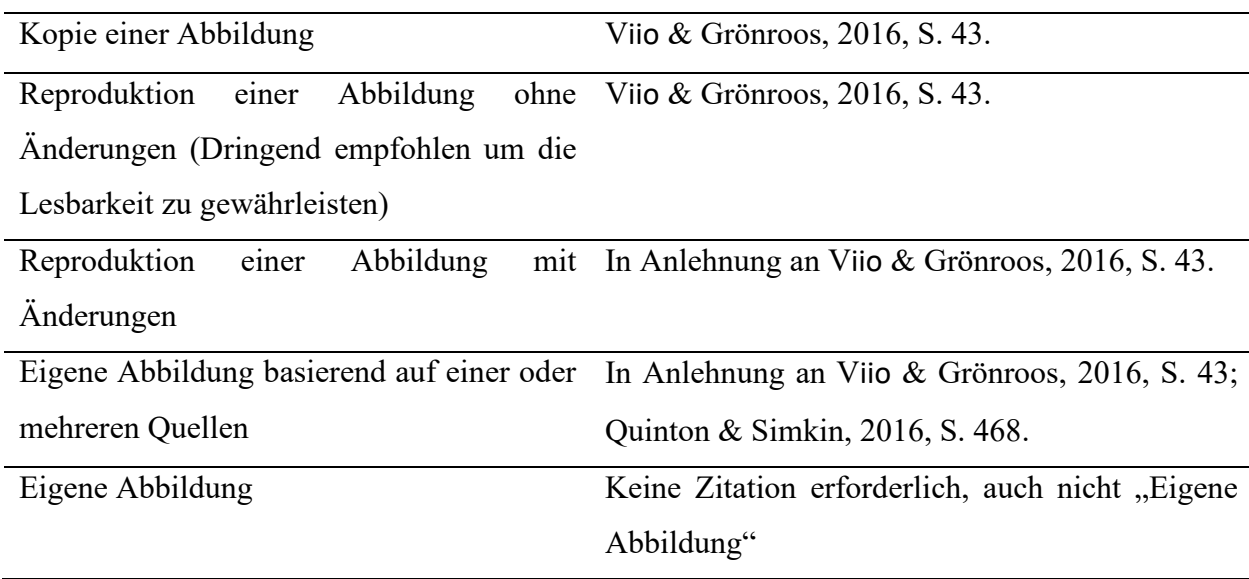

*Anmerkungen.* Bei Unsicherheiten fragen Sie ihren Betreuer/ihre Betreuerin.

## <span id="page-12-1"></span>**5 Begriffliche Einheitlichkeit**

Für eine formal und inhaltlich gute Arbeit ist begriffliche Einheitlichkeit unerlässlich. So sollten alle wesentlichen zum Thema gehörenden Begriffe eindeutig definiert und abgegrenzt und im Folgenden entsprechend der gewählten Definition verwendet werden. Dabei ist auch auf eine einheitliche Schreibweise zu achten (bspw. Unternehmung oder Unternehmen). Ausnahmen stellen direkte Zitate dar. Verwenden Sie während der gesamten Arbeit die Zeitform Präsens, außer im methodischen Teil. Für die Beschreibung der angewandten Methode ist die Zeitform Präteritum erforderlich.

## <span id="page-13-0"></span>**Literaturverzeichnis**

- American Psychological Association. (2020). *Publication manual of the American Psychological Association. The official guide to APA style* (7. Aufl.). Washington, DC: American Psychological Association.
- Chohan, R. & Paschen, J. (2021). NFT marketing: How marketers can use nonfungible tokens in their campaigns. *Business Horizons, 66*(1), 43-50. <https://doi.org/10.1016/j.bushor.2021.12.004>
- Tuli, K. R., Kohli, A. K. & Bharadwaj, S. G. (2007). Rethinking Customer Solutions. From Product Bundles to Relational Processes. *Journal of Marketing, 71*(3), 1- 17.<https://doi.org/10.1509/jmkg.71.3.001>

#### <span id="page-14-0"></span>**Anhang (optional, nur nach Absprache)**

 Hier finden Sie Anleitungen für Word zum Erstellen eines Abkürzungsverzeichnisses, eines Abbildungsverzeichnisses, und eines Tabellenverzeichnisses.

## **Erstellen eines Abkürzungsverzeichnisses**

Abkürzung im Text markieren  $\rightarrow$  Reiter Referenzen  $\rightarrow$  Reiter Index  $\rightarrow$ Schaltfläche "Eintrag markieren"  $\rightarrow$  Punkt "Querverweis" auswählen  $\rightarrow$ Ausgeschriebene Abkürzung eingeben  $\rightarrow$  Mit Schaltfläche "Markieren" bestätigen  $\rightarrow$ Abkürzungsverzeichnis mit Rechtsklick aktualisieren ("Felder aktualisieren")

#### **Erstellen eines Abbildungsverzeichnisses**

Referenzen  $\rightarrow$  Beschriftungen  $\rightarrow$  "Beschriftung einfügen"  $\rightarrow$  "Abbildung" auswählen  $\rightarrow$  Mit "Ok" bestätigen  $\rightarrow$  Vor der eigentlichen Überschrift Doppelpunkt und TAB einfügen

## **Erstellen eines Tabellenverzeichnisses**

Referenzen  $\rightarrow$  Beschriftungen  $\rightarrow$  "Beschriftung einfügen"  $\rightarrow$  "Tabelle" auswählen  $\rightarrow$  Mit "Ok" bestätigen  $\rightarrow$  Vor der eigentlichen Überschrift Doppelpunkt und TAB einfügen.

#### **Empfehlungen**

- Moodlekurs zum Selbststudium @Universitätsbibliothek "What about... Citing and Plagiarism?"
- Moodlekurs zum Selbststudium @Universitätsbibliothek "What about… Information Search?"
- Schreibwerkstatt wissenschaftliches Arbeiten

#### <span id="page-15-0"></span>**Eigenständigkeitserklärung**

Ich versichere hiermit, dass ich die vorliegende Arbeit zum Thema "Formale Vorgaben für die Erstellung von wissenschaftlichen Arbeiten" selbständig und ohne Benutzung anderer als der angegebenen Hilfsmittel angefertigt habe. Alle Stellen, die wörtlich oder sinngemäß aus veröffentlichten und nicht veröffentlichten Schriften anderer entnommen sind, sind als solche kenntlich gemacht. Die Arbeit ist in gleicher oder ähnlicher Form noch nicht als Prüfungsarbeit eingereicht worden. Ich habe die Hinweise für das Anfertigen wissenschaftlicher Arbeiten zur Kenntnis genommen und erkläre mich damit einverstanden, dass das vorliegende Dokument zum Zweck der Plagiatsprüfung gegebenenfalls auf entsprechende Prüfseiten im Internet hochgeladen wird.

Ilmenau, den 12.06.2023

Name Unterschrift

#### <span id="page-16-0"></span>**Sperrvermerk (optional, nur bei Praxisarbeiten)**

Die vorliegende Arbeit zum Thema "Formale Vorgaben und Richtlinien für Seminar-, Bachelor- und Masterarbeiten und andere wissenschaftliche Arbeiten für die Fachgebiete Marketing, Unternehmensführung/Organisation und Innovationsmanagement", einschließlich des Anhangs auf CD, enthält u.a. interne, vertrauliche Daten der FIRMA. Veröffentlichungen oder Vervielfältigungen der Arbeit – auch nur auszugsweise – sind ohne ausdrückliche Genehmigung der FIRMA nicht gestattet. Die Arbeit ist nur den Korrektoren sowie den Mitgliedern des Prüfungsausschusses zugänglich zu machen.